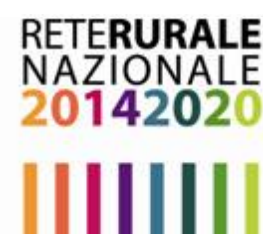

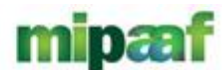

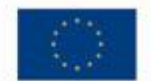

ministero delle politiche agricole alimentari e forestali

# *Programmazione Sviluppo Rurale 2014-2020*

# *Sistema Monitoraggio del PSR I processi*

**Aprile 2016**

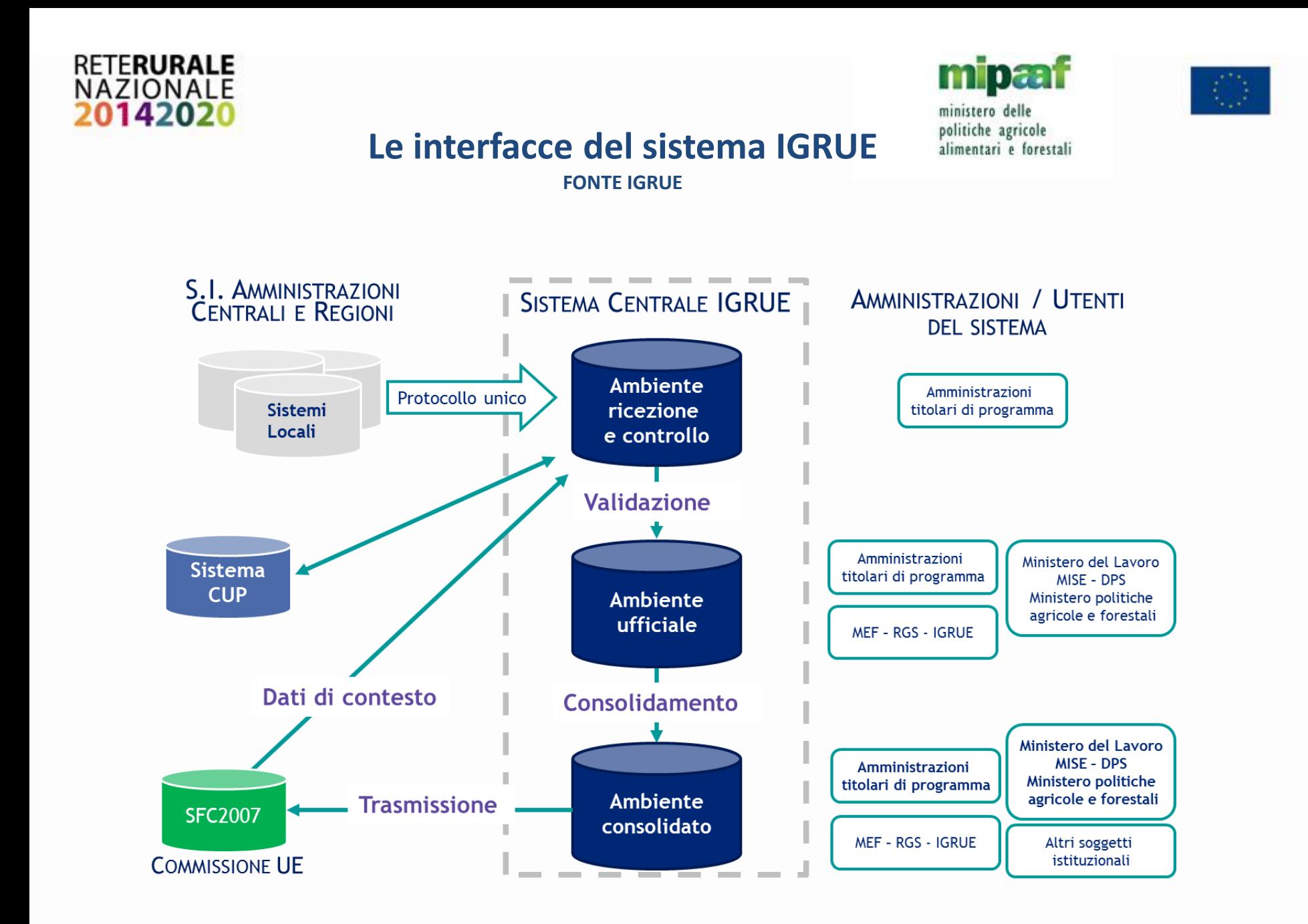

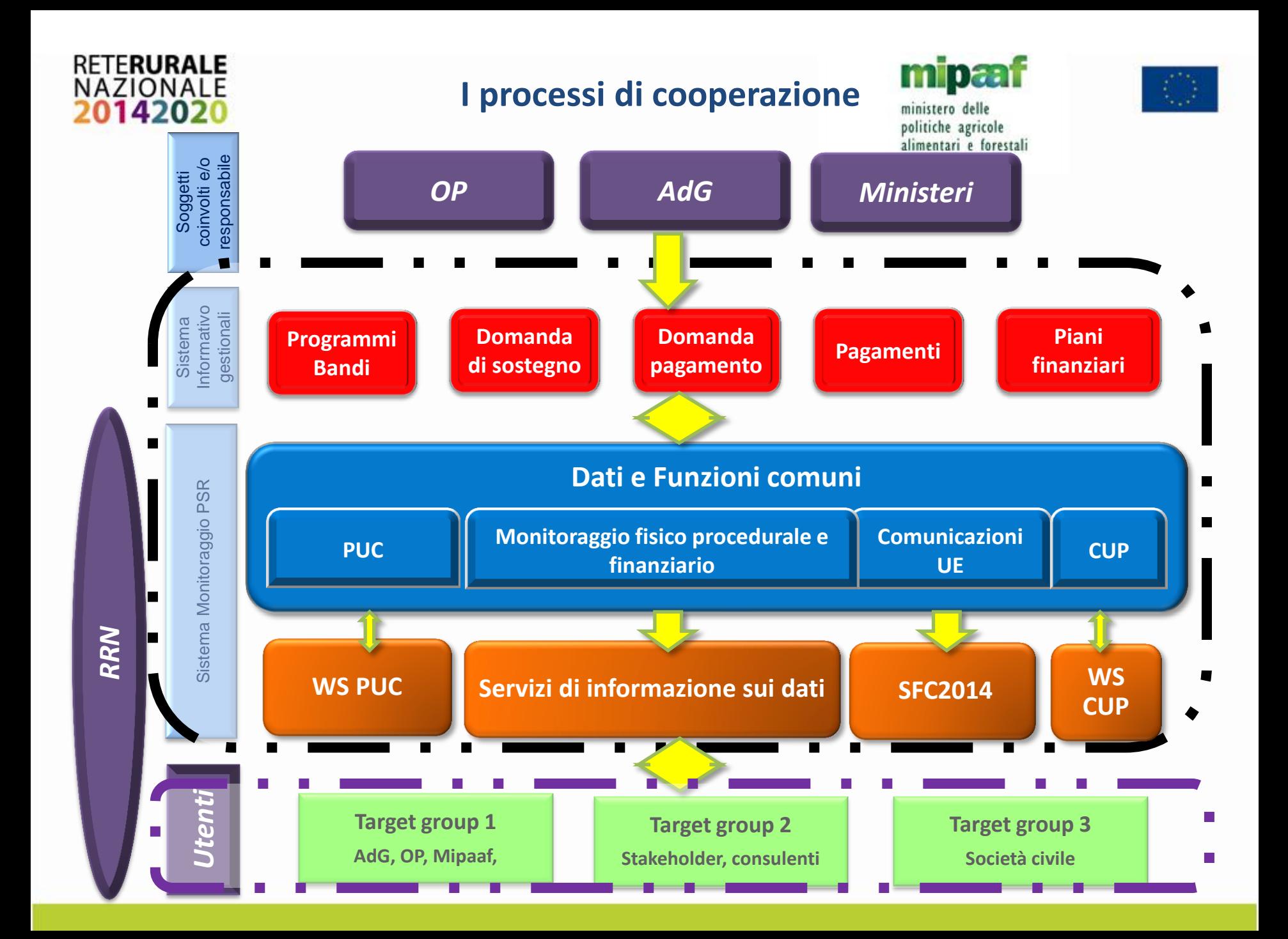

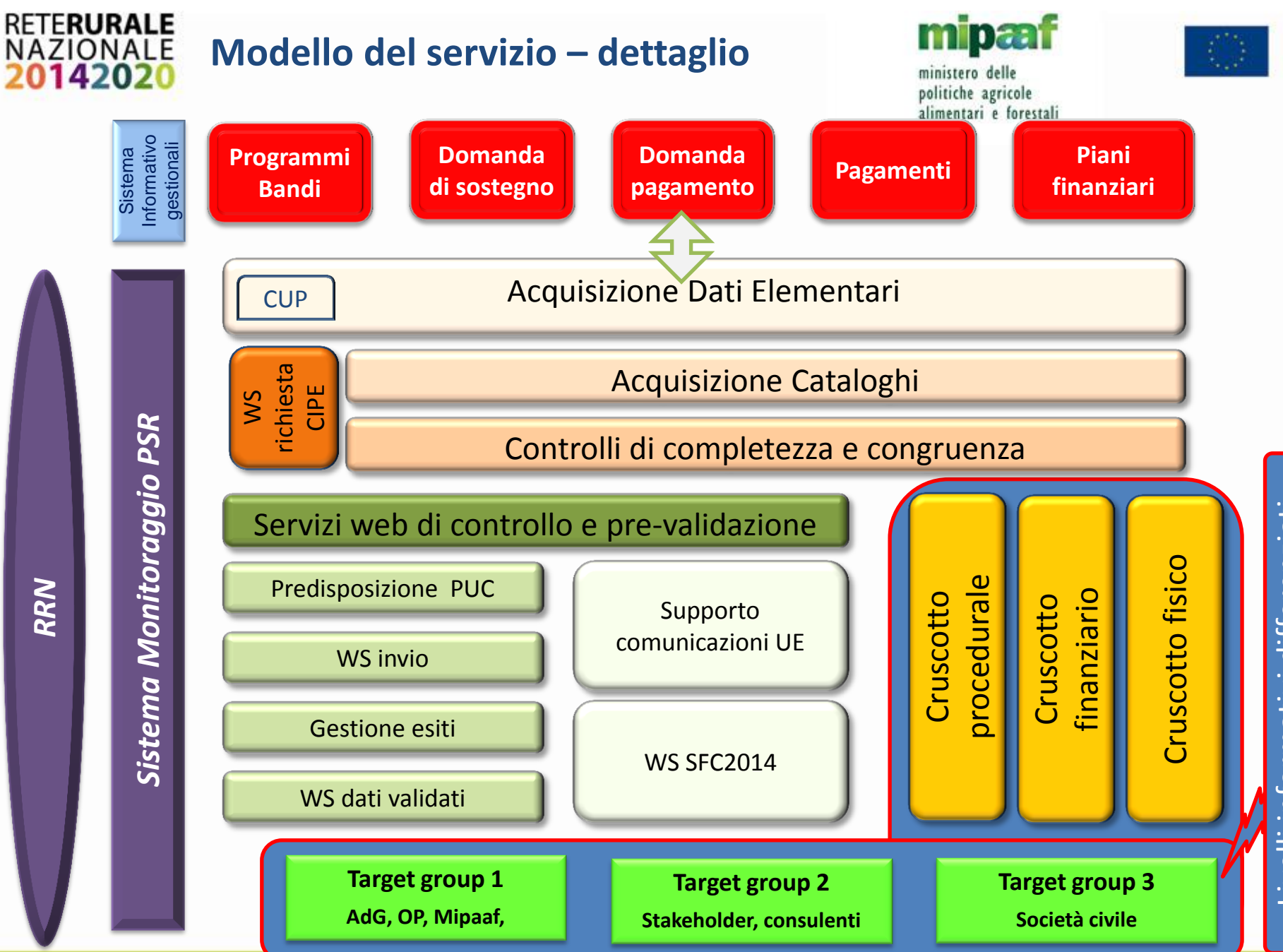

Livelli informativi differenziati Livelli informativi differenziati

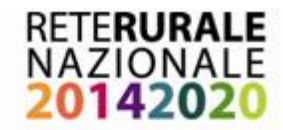

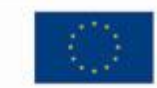

politiche agricole **Impatto sui Sistemi Informativi gestionali**alimentari e forestali

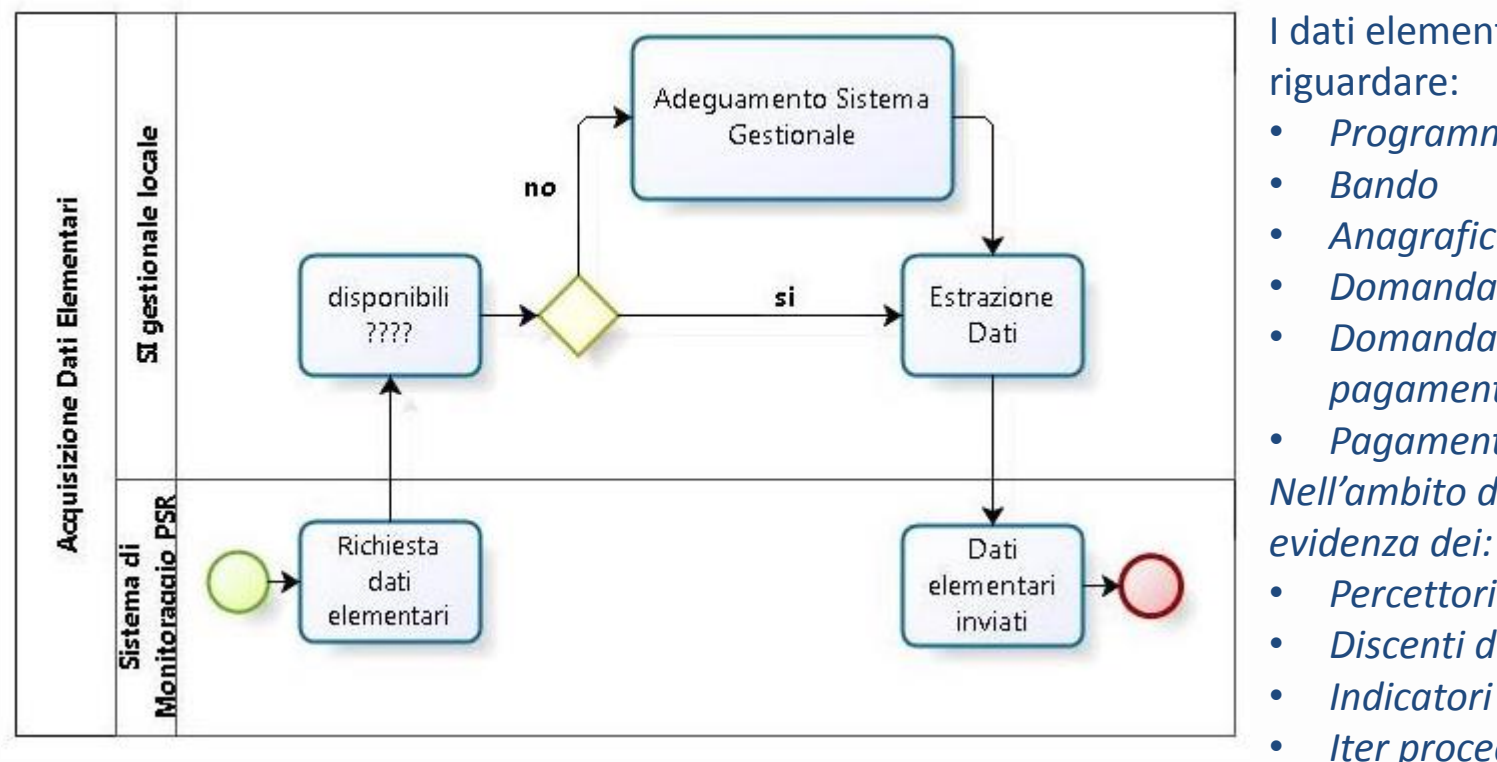

I dati elementari possono

• *Programma*

ministero delle

- *Anagrafica Soggetti*
- *Domanda di aiuto*
- *Domanda di pagamento*

• *Pagamenti Nell'ambito dei quali si da* 

- *Percettori finali*
- *Discenti dei corsi*
	-
- *Iter procedurale*

Per i **dati elementari** richiesti dal PUC e dalle RAE e **non disponibili** nel Sistema Informativo gestionale è necessario attivare **interventi di adeguamento nei diversi ambiti informativi gestionali**.

## **Protocollo Unico Colloquio**

**Dati elementari**

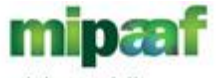

ministero delle politiche agricole alimentari e forestali

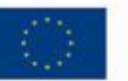

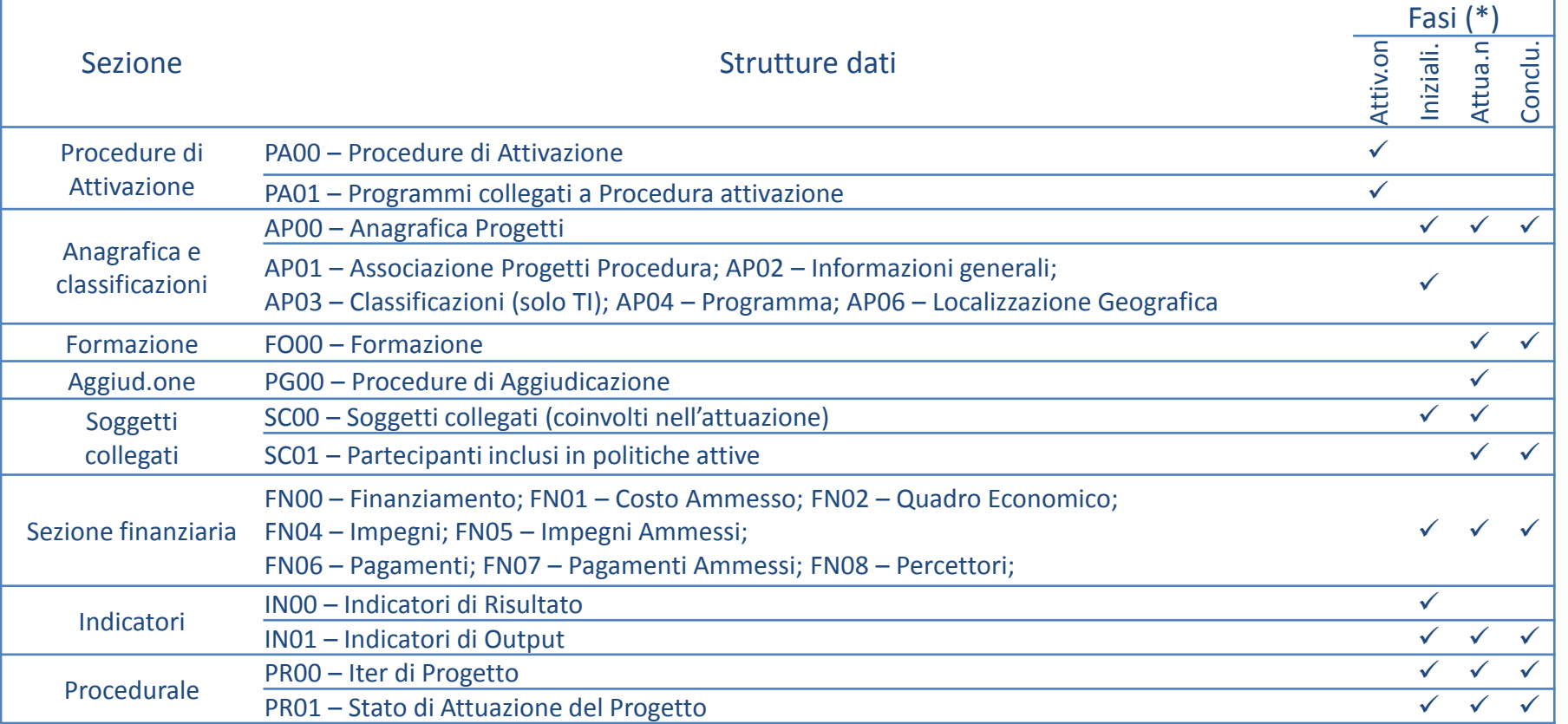

(\*) *Attivazione*: apertura bando ; *Inizializzazione*: chiusura istruttoria della DA (concessione); *Attuazione*: pagamento dell'aiuto (evento ripetitivo) ; *Conclusione*: chiusura procedimento amministrativo (anche anticipata)

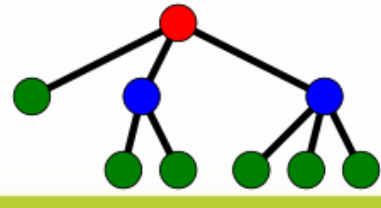

**RETERURALE** NAZIONALE

### **Circa 120 dati elementari + dati per il calcolo degli indicatori comuni e regionali**

# **FRURALE**

# **Il CUP in pillole**

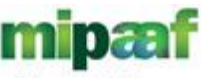

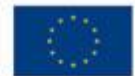

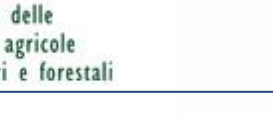

# $\Box$  Informazioni richieste

 $\triangleright$  65 informazioni elementari (42 obbligatorie e 23 non desumibili dal PUC)

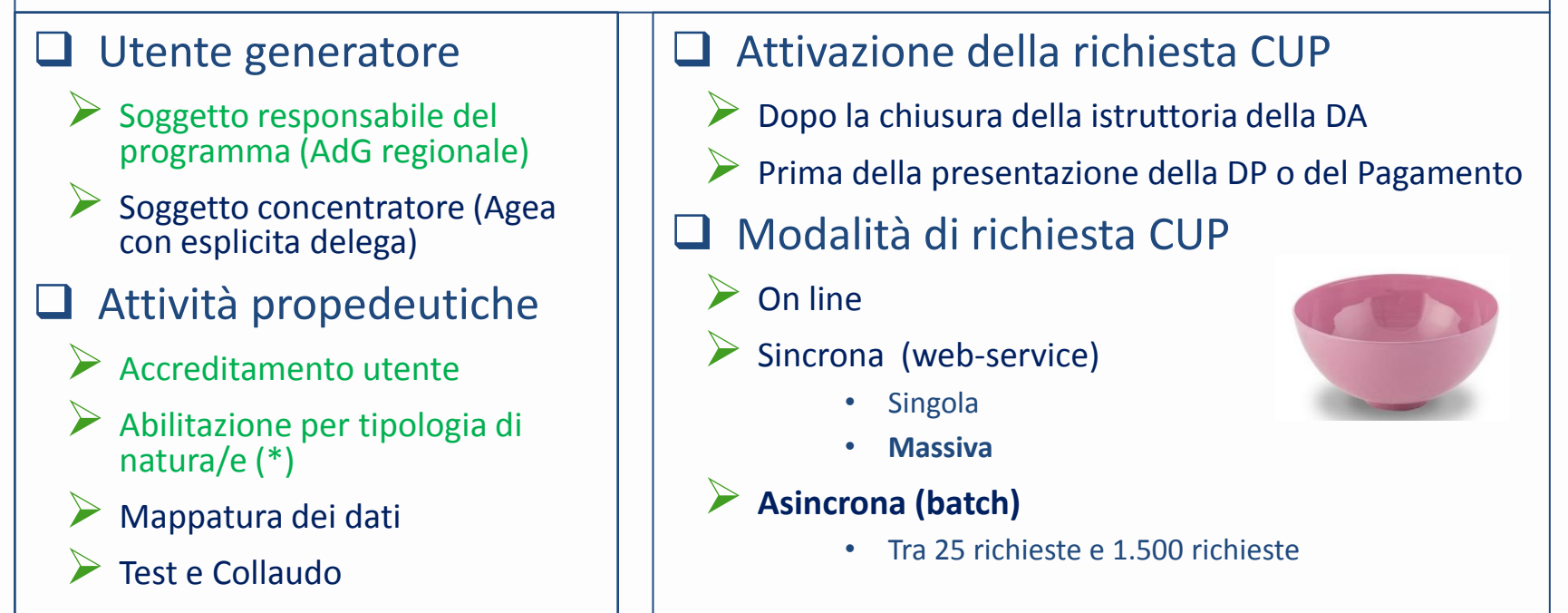

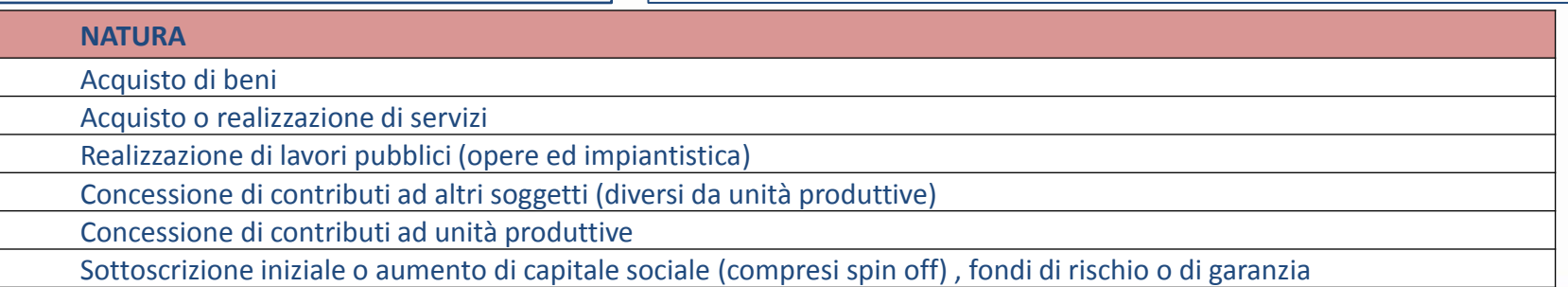

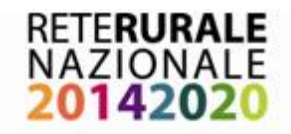

# **Le azioni della RRN -1-**

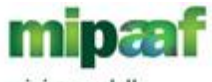

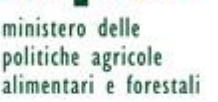

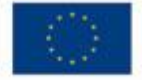

• **FACILITA IL COLLOQUIO CON IL**

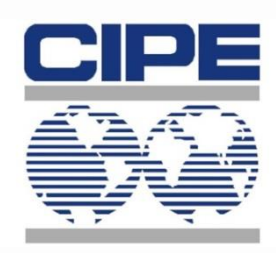

- Definizione del catalogo per l'identificazione dei progetti
- Registrazione del sistema chiamante nel sistema Mip-CUP
- Registrazione dell'utente nel sistema [Mi](Prototipo_cup)p-[C](Prototipo_cup)UP
- Predispone le interfacce per la [richiesta](Prototipo_cup) [del](Prototipo_cup) [CUP](Prototipo_cup)

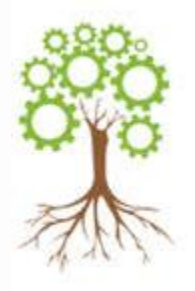

## • **ARMONIZZA I PROCESSI CON IL**

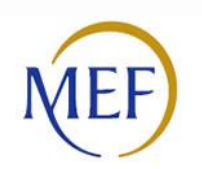

- Definizione delle regole per implementare il PUC Vademecum, PUC, Tabelle di contesto, ecc.
- Definizione dell'Adg responsabile della fornitura del dato di monitoraggio
- Definizione della specifica porta di dominio da utilizzare
- Predispone le interfacce per il [colloquio PUC](Prototipo_bando/index.htm)

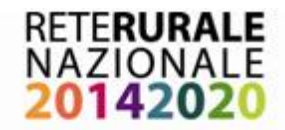

• **ASSISTE LE ADG**

## **Le azioni della RRN -2-**

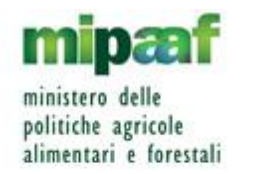

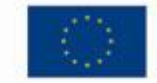

- Richiesta accreditamenti ai sistemi CUP e PUC
- Censimento dei valori particolari che alcune informazioni devono assumente nelle tabelle di contesto del PUC
- Raccolta in una apposita tabella degli indicatori specifici utilizzati nei PSR, fornendo le seguenti informazioni
- **FACILITA E ANIMA LA DISCUSSIONE TRA I TARGET DELLA RRN CON UN SOCIAL [D](SOCIAL NETWORK IN PILLOLE.pptx)EDICATO**

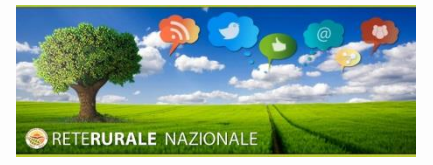

- Promozione di blog per le comunità di pratica
- Alimentazione delle WIKI in pillole
- Predisposizione di piccoli web seminar

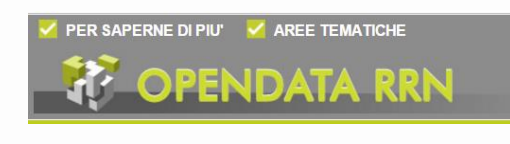

#### • **RENDE DISPONIBILI OPEN DATA**

- Definizione di metadati comuni
- Costruzione di [dashboard](20160420  PresentazioneOpenData.pptx) [di consultazione](20160420  PresentazioneOpenData.pptx)

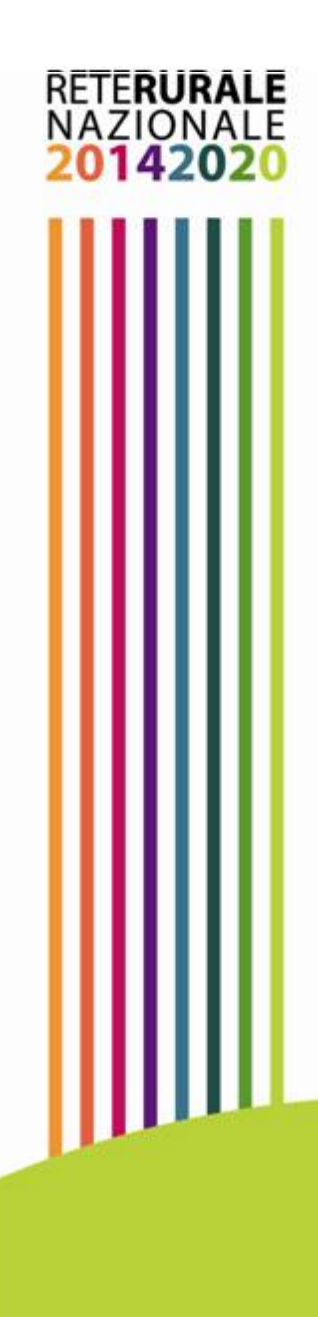

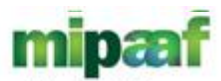

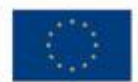

ministero delle politiche agricole alimentari e forestali

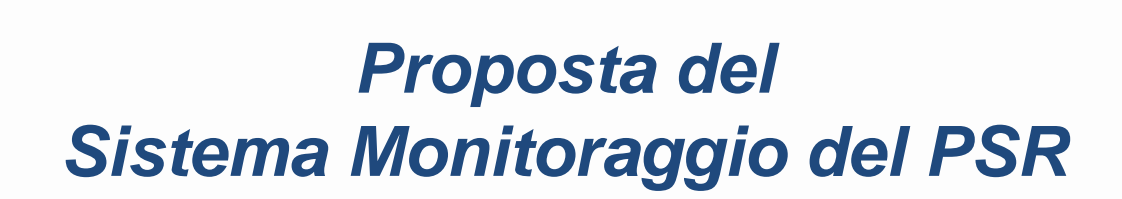

# *CHI LA DURA LA VINCE*

*Grazie dell'attenzione*

**Aprile 2016**